# Utilisation des systèmes **UNIX**

Benjamin Negrevergne

PSL University - Paris Dauphine - Équipes MILES

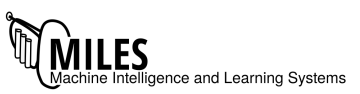

# <span id="page-1-0"></span>**Outline**

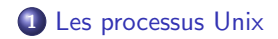

Programme:

- Fichier binaire contenant des insctructions pour le CPU
- Résultat de la compilation d'un code source
- Objet inerte sur le système de fichier

Programme:

- Fichier binaire contenant des insctructions pour le CPU
- Résultat de la compilation d'un code source
- Objet inerte sur le système de fichier

Processus

- Programme en cours d'exécution
- Dispose d'un état qui évolue dans le temps
- Peut interagir avec l'utilisateur
- Peut être non-deterministe
- Plusieurs processus peuvent exécuter le même programme (et obtenir des résultats différents)

Programme:

- Fichier binaire contenant des insctructions pour le CPU
- Résultat de la compilation d'un code source
- Objet inerte sur le système de fichier

Processus

- Programme en cours d'exécution
- Dispose d'un état qui évolue dans le temps
- Peut interagir avec l'utilisateur
- Peut ˆetre non-deterministe
- Plusieurs processus peuvent exécuter le même programme (et obtenir des résultats différents)

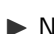

▶ Nombreuses analogies avec les être vivants dans les systèmes UNIX

# La commande ps

Permet de voir les processus en cours sur le système

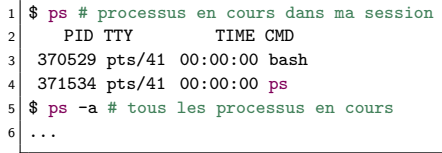

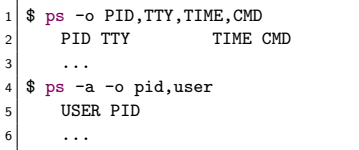

# La commande ps

Permet de voir les processus en cours sur le système

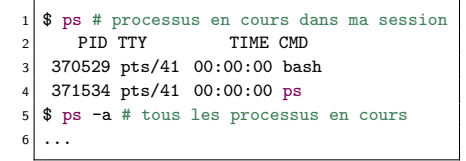

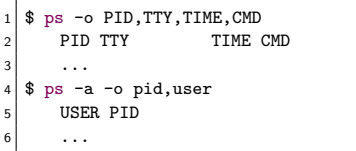

Informations disponibles:

- UID utilisateur propriétaire du processus
- PID numéro du process
- PPID numéro du process parent
- C priorité
- STIME correspond à l'heure de lancement du processus
- TTY nom du terminal rattaché au processus
- TIME temps d'exécution
- COMMAND utilisée pour lancer le processus

• ...

# Descripteur de processus

- Structure du noyau qui permet au noyau de manipuler les différents processus (e.g. struct task struct dans le noyau Linux)
- Un par processus qui existe sur le système

# Descripteur de processus

- Structure du noyau qui permet au noyau de manipuler les différents processus (e.g. struct task struct dans le noyau Linux)
- Un par processus qui existe sur le système

Cette structure contient:

- le PID (process id), PPID (parent process id)
- · l'utilisateur propriétaire du processus
- $\bullet$  l'état du processus (D/R/S/T/Z)
- l'espace d'adressage mémoire alloué au processus (code/pile/tas)
- la table des fichiers ouverts
	- $\bullet$  En particulier: stdin (0), stdout(1), stdout(2)
- Un espace alloué pour sauvegarder le contexte d'exécution Permet de sauvegarder/restaurer l'exécution d'un processus Registres PC, EAX, EBX, ...

# Démarrage, et cycle de vie d'un processus

### **Démarrage**

- **1** Le noyau attribue un PID et un espace d'adressage mémoire
- <sup>2</sup> Le noyau charge le programme en mémoire et initialise les variables
- <sup>3</sup> Le noyau donne la main au processus pour qu'il s'exécute

# Démarrage, et cycle de vie d'un processus

#### Démarrage

- **1** Le noyau attribue un PID et un espace d'adressage mémoire
- <sup>2</sup> Le noyau charge le programme en mémoire et initialise les variables
- <sup>3</sup> Le noyau donne la main au processus pour qu'il s'exécute

### Cycle de vie

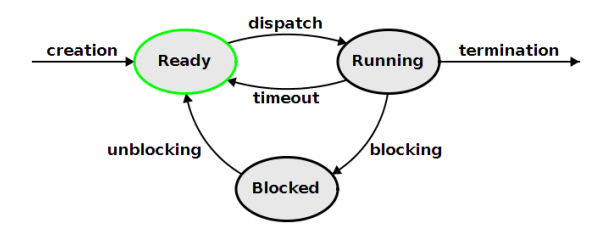

https://www.d.umn.edu/ gshute/os/images/ready.png

# Etats des processus ´

1 #define TASK\_RUNNING 0 // Running/runnable #define TASK\_INTERRUPTIBLE 1 // S en attente #define TASK\_UNINTERRUPTIBLE 2 // D en sommeil ininterruptible #define TASK\_ZOMBIE 4 // Z en attente de terminaison #define TASK\_STOPPED 8 // T Interrompu ..

# Etats des processus ´

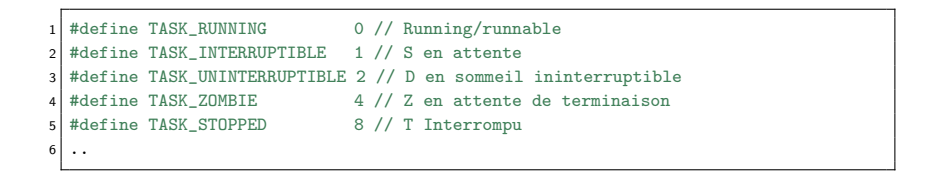

La commande ps permet de connaître l'état des processus existants

```
$ ps -a -o state | sort | uniq -c
2 \vert 2 R
3 245 S
       4 4 Z
```
# Scénario 1: exécution de P1 ininterrompue

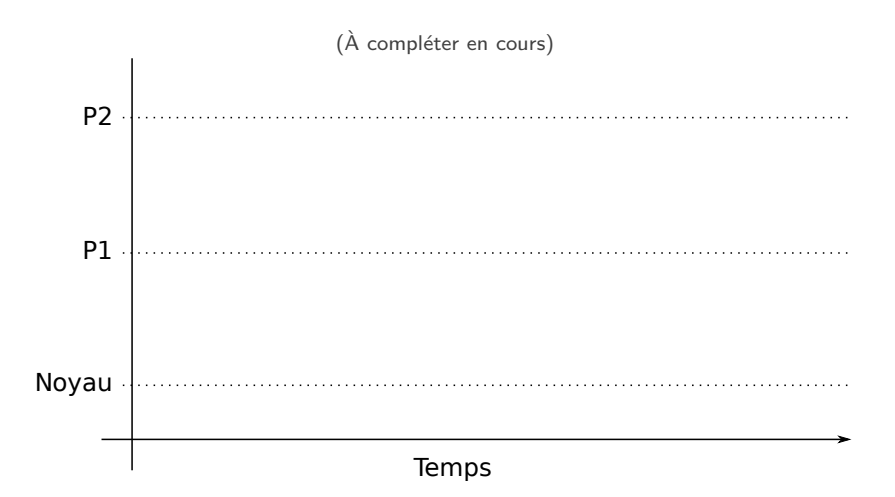

# Scénario 2: mise en attente de P1

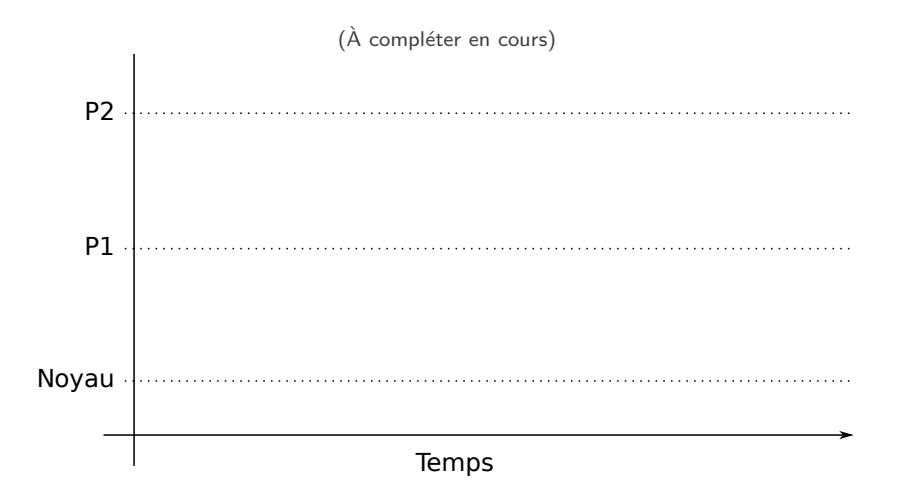

# Scénario 3: exécution concurrente de P1 et P2

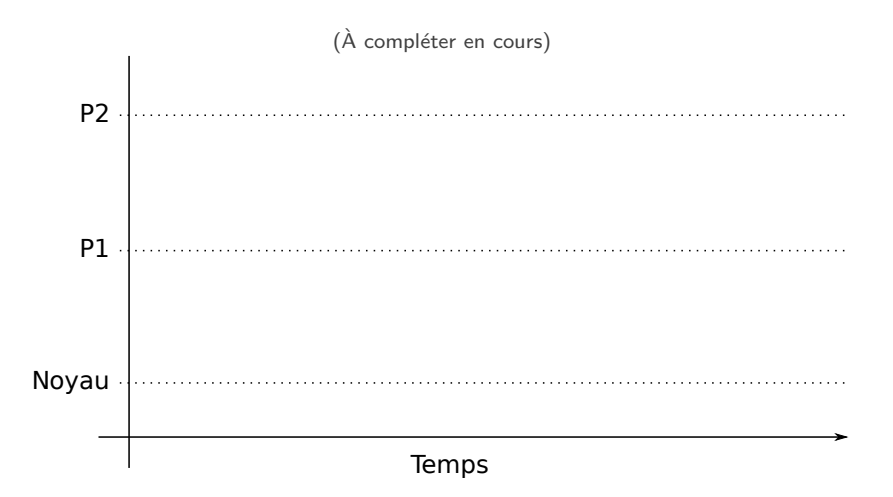

# Mémoire d'un processus

```
\frac{1}{2} int f() {
  \begin{array}{c|c} 2 & \text{int} & a = 10; \\ 3 & \text{printf} & (PID) \end{array}printf("PID %d\n\in", getpid());
          printf ("adresse de a : %p\overline{\n}", &a);
          printf ("adresse de f : %p\n\cdot n", &f) ;
          sleep (10000);
          printf ("%d\n", a); //to prevent compiler optimization
  8 }
\begin{bmatrix} 9 \\ 10 \end{bmatrix} int main(){
          f() ;
11 }
```
bnegreve@neb: ~\$ gcc test.c bnegreve@neb:~\$ ./a.out PID 373015 adresse de a : 0x7ffd058d06ec adresse de f : 0x56192b3ea155

# Mémoire d'un processus

```
\frac{1}{2} int f(){
 \begin{array}{c|c} 2 & \text{int} & a = 10; \\ 3 & \text{printf} & \text{PID} \end{array}printf('PID \%d\n'', getpid());
         printf ("adresse de a : %p\n\infty", &a);
         printf ("adresse de f : %p\n\cdot n", &f) ;
         sleep (10000);
         printf ("%d\n", a); //to prevent compiler optimization
 8 }
 9 int main(){
10 f();
11 }
```

```
bnegreve@neb: ~$ gcc test.c
2 bnegreve@neb:~$ ./a.out
3 PID 373015
  4 adresse de a : 0x7ffd058d06ec
  5 adresse de f : 0x56192b3ea155
```
1 bnegreve@neb:˜\$ cat /proc/373015/maps 2 56192b3e9000−56192b3ea000 r−−p 00000000 fd:03 24791179 /home/bnegreve/a.out 56192b3ea000−56192b3eb000 r−xp 00001000 fd:03 24791179 /home/bnegreve/a.out 6192b3eb000−56192b3ec000 r−−p 00002000 fd:03 24791179 /home/bnegreve/a.out 4 56192b3eb000−56192b3ec000 r−−p 00002000 fd:03 24791179 /home/bnegreve/a.out 5 56192b3ec000−56192b3ed000 r−−p 00002000 fd:03 24791179 /home/bnegreve/a.out 66192b3ed000−56192b3ee000 rw−p 00003000 fd:03 24791179 /home<br>66192c68b000−56192c6ac000 rw−p 00000000 00:00 0 7 56192c68b000−56192c6ac000 rw−p 00000000 00:00 0 [heap] 8 7fd68447c000−7fd6844a1000 r−−p 00000000 fd:01 1443743 / lib /x86.64−linux−gnu/libc−2.31.so<br>9 7fd6844a1000−7fd6845ec000 r−xp 00025000 fd:01 1443743 / lib /x86.64−linux−gnu/libc−2.31.so 9 7fd6844a1000−7fd6845ec000 r−xp 00025000 fd:01 1443743 / lib /x86 64−linux−gnu/libc−2.31.so 10 7fd6845ec000−7fd684636000 r−−p 00170000 fd:01 1443743 / lib /x86.64−linux−gnu/libc−2.31.so<br>11 7fd684636000−7fd684637000 −−−p 001ba000 fd:01 1443743 / lib /x86.64−linux−gnu/libc−2.31.so 11 7fd684636000−7fd684637000 −−−p 001ba000 fd:01 1443743 / lib /x86 64−linux−gnu/libc−2.31.so 12 7fd684637000−7fd68463a000 r−−p 001ba000 fd:01 1443743 / lib /x86.64−linux−gnu/libc−2.31.so<br>13 7fd68463a000−7fd68463d000 rw−p 001bd000 fd:01 1443743 / lib /x86.64−linux−gnu/libc−2.31.so 13 7fd68463a000-7fd68463d000 rw-p 001bd000 fd:01 1443743 14 7fd68463d000−7fd684643000 rw−p 00000000 00:00 0 15 7fd684677000−7fd684678000 r−−p 00000000 fd:01 1441694 / lib /x86 64−linux−gnu/ld−2.31.so 16 7fd684678000-7fd684698000 r-xp 00001000 fd:01 1441694 / lib /x86\_64-linux-gnu/ld-2.31.so<br>17 7fd684698000-7fd6846a0000 r-- p 00021000 fd:01 1441694 / lib /x86\_64-linux-gnu/ld-2.31.so 17 | 7fd684698000-7fd6846a0000 r--p 00021000 fd:01 1441694 /ib /x86\_64-linux-gnu/ld-2.31.so<br>18 | 7fd6846a1000-7fd6846a2000 r--p 00029000 fd:01 1441694 /ib /x86\_64-linux-gnu/ld-2.31.so 18 7fd6846a1000−7fd6846a2000 r−−p 00029000 fd:01 1441694 / lib /x86 64−linux−gnu/ld−2.31.so 19 7fd6846a2000-7fd6846a3000 rw-p 0002a000 fd:01 1441694<br>20 7fd6846a3000-7fd6846a4000 rw-p 00000000 00:00 0 20 7fd6846a3000-7fd6846a4000 rw-p 00000000 00:00 0<br>21 7ffd058b1000-7ffd058d2000 rw-p 00000000 00:00 0 21 7ffd058b1000−7ffd058d2000 rw−p 00000000 00:00 0 [ stack ] <−−− var a ! 22 7ffd05989000−7ffd0598d000 r−−p 00000000 00:00 0 [ vvar ] 7ffd0598d000−7ffd0598f000 r−xp 00000000 00:00 0

# Organisation de la mémoire d'un processus

#### stack (de bas en haut) 1 7ffd0598d000−7ffd0598f000 r−xp [vdso] 7ffd05989000-7ffd0598d000 r-−p [vvar] 3 7ffd058b1000−7ffd058d2000 rw−p [stack] 7fd6846a3000-7fd6846a4000 rw-p 5 7fd6846a2000−7fd6846a3000 rw−p /lib/.../ld−2.31.so 6 7fd6846a1000−7fd6846a2000 r−−p /lib/.../ld−2.31.so 7 7fd684698000−7fd6846a0000 r−−p /lib/.../ld−2.31.so 8 7fd684678000−7fd684698000 r−xp /lib/.../ld−2.31.so 9 7fd684677000−7fd684678000 r−−p /lib/.../ld−2.31.so 10 7fd68463d000−7fd684643000 rw−p 11 7fd68463a000−7fd68463d000 rw−p /lib/.../libc−2.31.so heap 12 7fd684637000−7fd68463a000 r−−p /lib/.../libc−2.31.so<br>13 7fd684636000−7fd684637000 −−−p /lib/.../libc−2.31.so 13 7fd684636000−7fd684637000 −−−p /lib/.../libc−2.31.so<br>14 7fd6845ec000−7fd684636000 r−−p /lib/.../libc−2.31.so 14 7fd6845ec000−7fd684636000 r−−p /lib/.../libc−2.31.so<br>15 7fd684431000−7fd6845ec000 r−×p /lib/.../libc−2.31.so 15 7fd6844a1000−7fd6845ec000 r−xp /lib/.../libc−2.31.so<br>16 7fd68447c000−7fd6844a1000 r−−p /lib/.../libc−2.31.so 16 7fd68447c000−7fd6844a1000 r−−p /lib/.../libc−2.31.so<br>17 56192c68b000−56192c63c000 rw−p [beap] uninitialized data 17 56192c68b000−56192c6ac000 rw−p [heap]<br>18 56192b3ed000−56192b3ee000 rw−p (heme 18 56192b3ed000−56192b3ee000 rw−p /home/bnegreve/a.out hss 19 56192b3ec000−56192b3ed000 r−−p /home/bnegreve/a.out<br>20 56192b3eb000−56192b3ec000 r−−p /home/bnegreve/a.out 20 56192b3eb000−56192b3ec000 r−−p /home/bnegreve/a.out initialized data 21 56192b3ea000−56192b3eb000 r−xp /home/bnegreve/a.out<br>22 56192b3e9000−56192b3ea000 r−−p /home/bnegreve/a.out 22 56192b3e9000−56192b3ea000 r−−p /home/bnegreve/a.out data

text

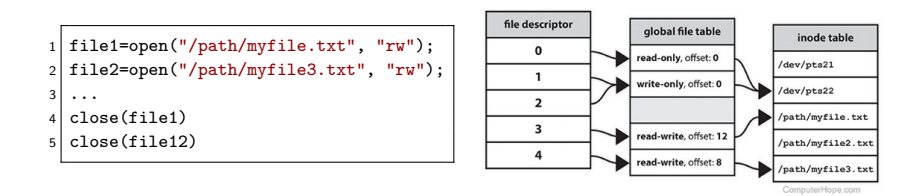

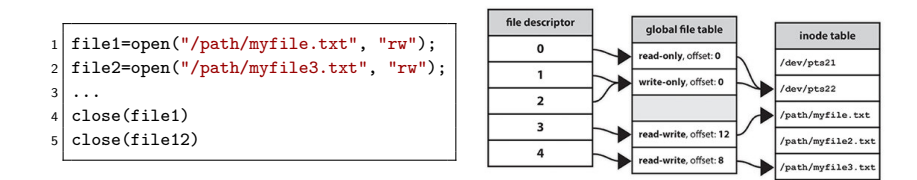

#### Descripteurs reservés:

- $\bullet$  0 (stdin) : Entrée standard
- 1 (stdout) : Sortie standard
- 2 (stderr) : Sortie erreur

ComputerHope.com

```
bnegreve@neb: ~$ ./a.out
2 PID 373015
3 \mid \ldots4 bnegreve@neb:~$ ls -l /proc/373015/fd/
5 \vert lrwx------ 1 bnegreve bnegreve 64 Feb 8 15:39 0 -> /dev/pts/41
6 lrwx------ 1 bnegreve bnegreve 64 Feb 8 15:39 1 -> /dev/pts/41
7| 1rwx------ 1 bnegreve bnegreve 64 Feb 8 15:39 2 -> /dev/pts/41
```

```
1 bnegreve@neb:~$ ./a.out
2 PID 373015
3 \mid \ldotsbnegreve@neb:~$ ls -1 /proc/373015/fd/
5 \vert lrwx------ 1 bnegreve bnegreve 64 Feb 8 15:39 0 -> /dev/pts/41
 6 lrwx------ 1 bnegreve bnegreve 64 Feb 8 15:39 1 -> /dev/pts/41
 7 lrwx------ 1 bnegreve bnegreve 64 Feb 8 15:39 2 -> /dev/pts/41
```

```
1 bnegreve@neb:~$ ./a.out > out
2 bnegreve@neb:~$ ps aux | grep a.out
3 bnegreve 373752 0.0 0.0 2304 500 pts/41 S 15:44 0:00 ./a.out
 bnegreve@neb:~$ ls -l /proc/373752/fd
5 lrwx------ 1 bnegreve bnegreve 64 Feb 8 15:44 0 -> /dev/pts/41
 1-wx--- 1 bnegreve bnegreve 64 Feb 8 15:44 1 -> /home/bnegreve/out
7 \vert lrwx------ 1 bnegreve bnegreve 64 Feb 8 15:44 2 -> /dev/pts/41
```
# kill

kill - send a signal to a process

- 18 SIGCONT Demande de reprise du processus
- 19 SIGSTOP Demande de suspension imbloquable
- 9 SIGKILL Instruction (KILL) termine le processus immédiatement
- 15 SIGTERM Signal de terminaison
- 11 SIGSEGV Violation de mémoire